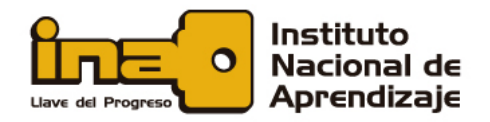

#### Uso seguro de redes inalámbricas

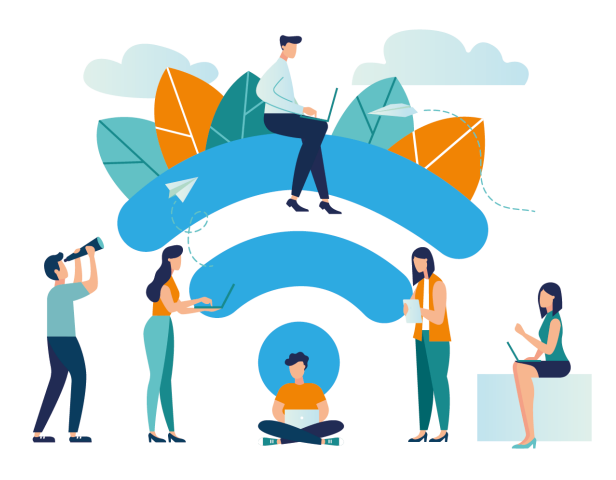

Todos(as) en algún momento hemos estado conectados(as) a redes de *Wifi*…en un restaurante, en un aeropuerto, en una plaza de comidas…buscando esa señal, ya sea por evitar aburrimiento o porque necesitamos enviar o recibir alguna información importante.

Pero, en esa conexión, es posible que se presenten las siguientes situaciones:

- $\checkmark$  Es una red que suplanta a una red real.
- $\checkmark$  Alguien puede ver lo que hago a través de la red.
- $\checkmark$  Un(a) delincuente puede robar nuestra información al conectarme a una red pública.

 $01 \t 0 \t 1$ 

Puede infectar mi dispositivo con un virus.

Si no es indispensable que se conecte a una red *Wifi* pública, **no lo haga**. No es que nunca podrá conectarse a una red de estas, pero cuando lo haga tenga en cuenta que existen técnicas y herramientas que podemos utilizar para evitar o disminuir la posibilidad de caer en una trampa inalámbrica.

00 011

### **Medidas de precaución al conectarnos a redes**  *Wifi*

1. Use una *VPN* para proteger su tráfico.

Una *VPN* es una red privada virtual. Como una analogía, pensemos que nuestra conexión a *Internet* es una carretera y luego construimos un túnel por donde van a viajar los automóviles. Sobre esa misma carretera, si alguien mira el túnel desde afuera, solo ve la construcción, pero no tiene idea de cuántos vehículos ni de qué clase están circulando por el túnel. Eso, justamente, es lo que hace una *VPN*: crea un canal cifrado dentro de su conexión normal, para que tenga un nivel más alto de privacidad.

## **ALFABETIZACIÓN EN SEGURIDAD DIGITAL**

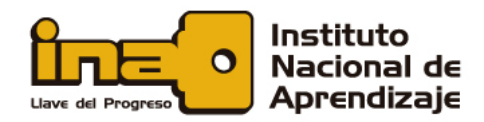

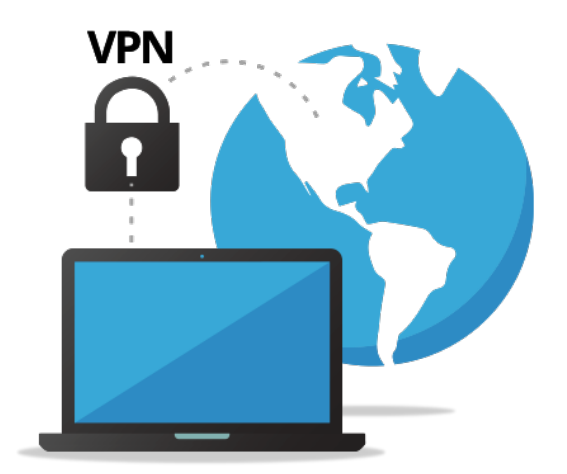

Existen muchos servicios de *VPN*, algunos gratuitos y otros de pago. La recomendación si va a utilizar una *VPN* es que busque una económica, pero que sea de pago, para que le provea de seguridad.

En este enlace puede ver un trabajo realizado por *That One Privacy Site*, en el cual hacen una comparación de servicios de *VPN*, tomando en cuenta factores como privacidad, anonimato, precio, características, entre otros:

#### <https://es.safetydetectives.com/best-vpns/>

Adicionalmente, siempre tenga instalado un antivirus o *antimalware* actualizado en sus dispositivos.

 $01 \t 0 \t 1$ 

2. Preferiblemente, antes de conectarse a cualquier red desconocida, verifique que su equipo se encuentre actualizado.

00 011

- 3. Si ve dos redes con el mismo nombre, no se conecte a ninguna red y apague su tarjeta de red inalámbrica.
- 4. Si se conectó a una red en algún sitio y ya se va, entre a la configuración de su red *Wifi* y seleccione "Olvidar esta red"; de esta forma, su dispositivo no va a permanecer buscando conectarse a ella y tampoco se conectará automáticamente a redes con el mismo nombre.
- 5. Si no va a utilizar su tarjeta *Wifi*, desactívela.
- 6. Si no va a utilizar la tecnología *Bluetooth*, desactívela en sus dispositivos.

# ALFABETIZACIÓN EN **SEGURIDAD DIGITAL**